## **Demandes**

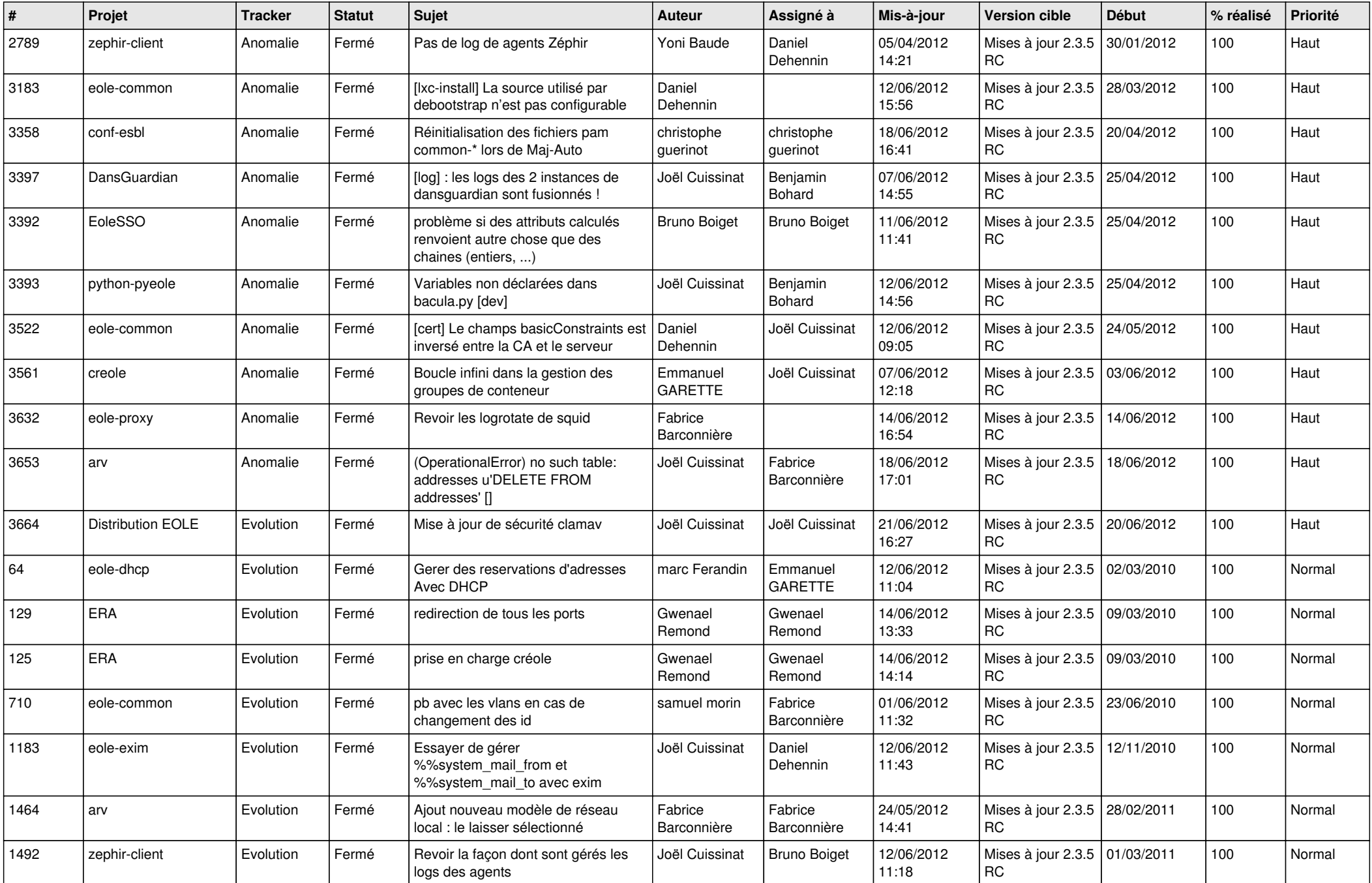

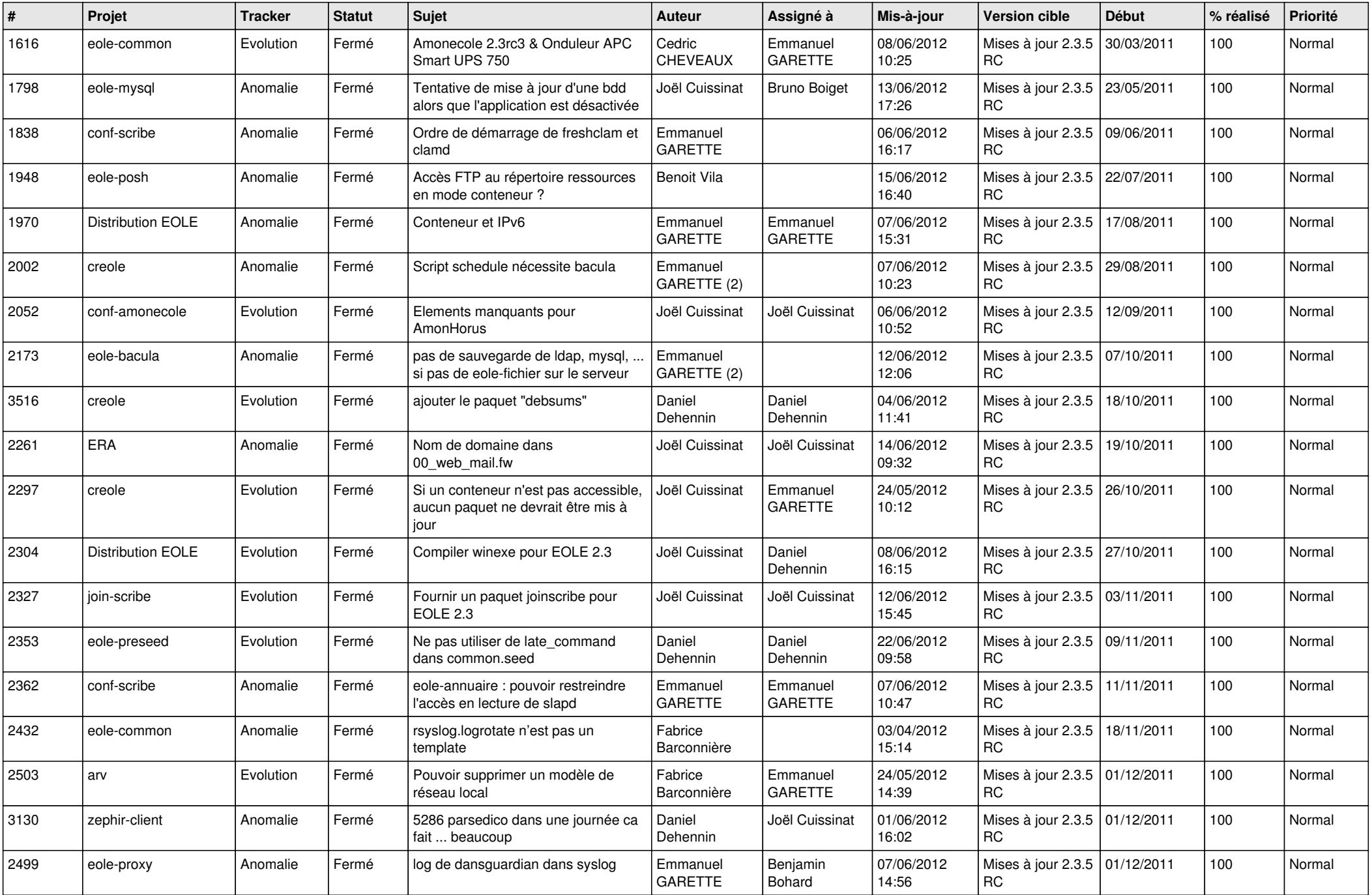

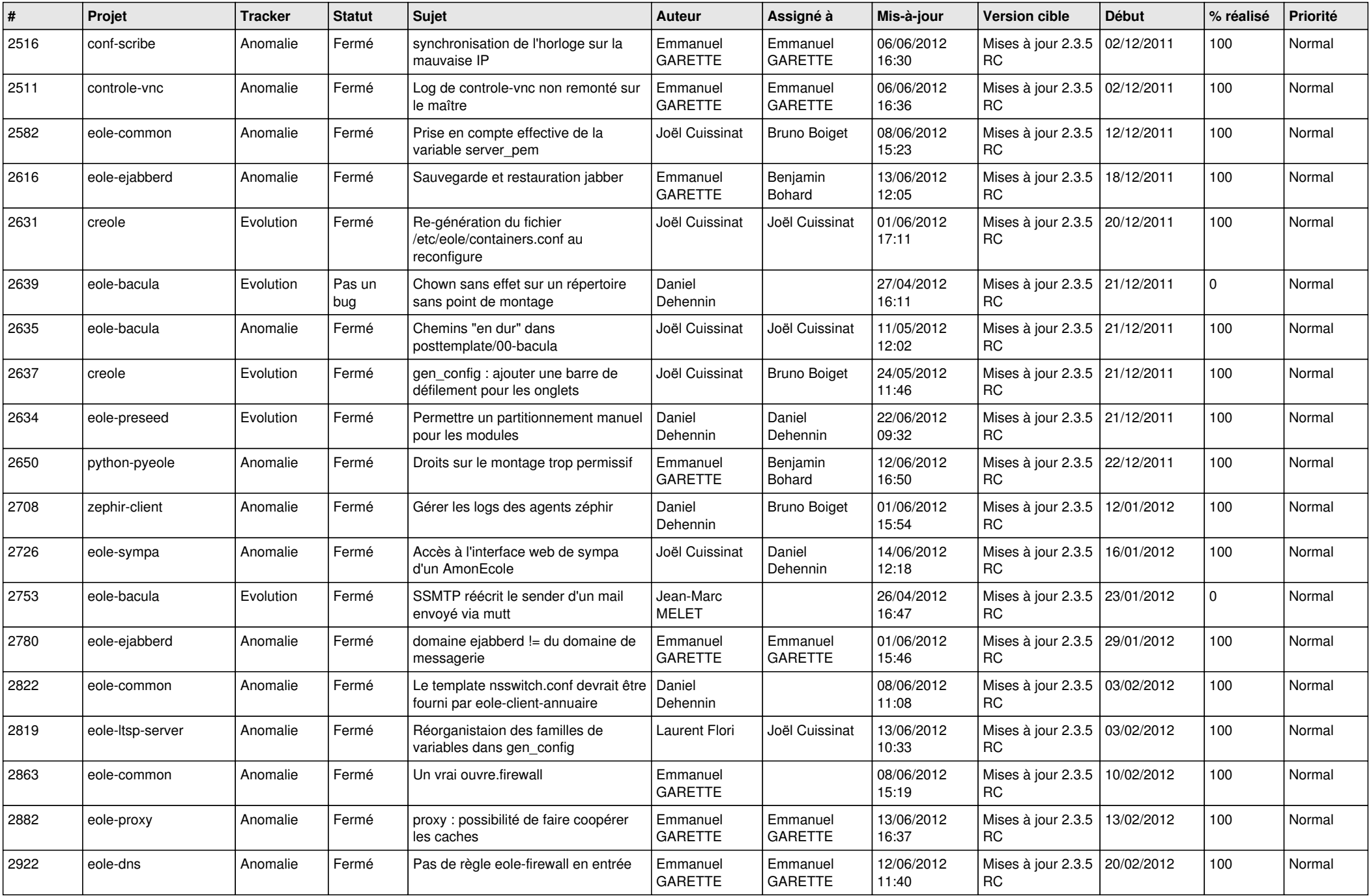

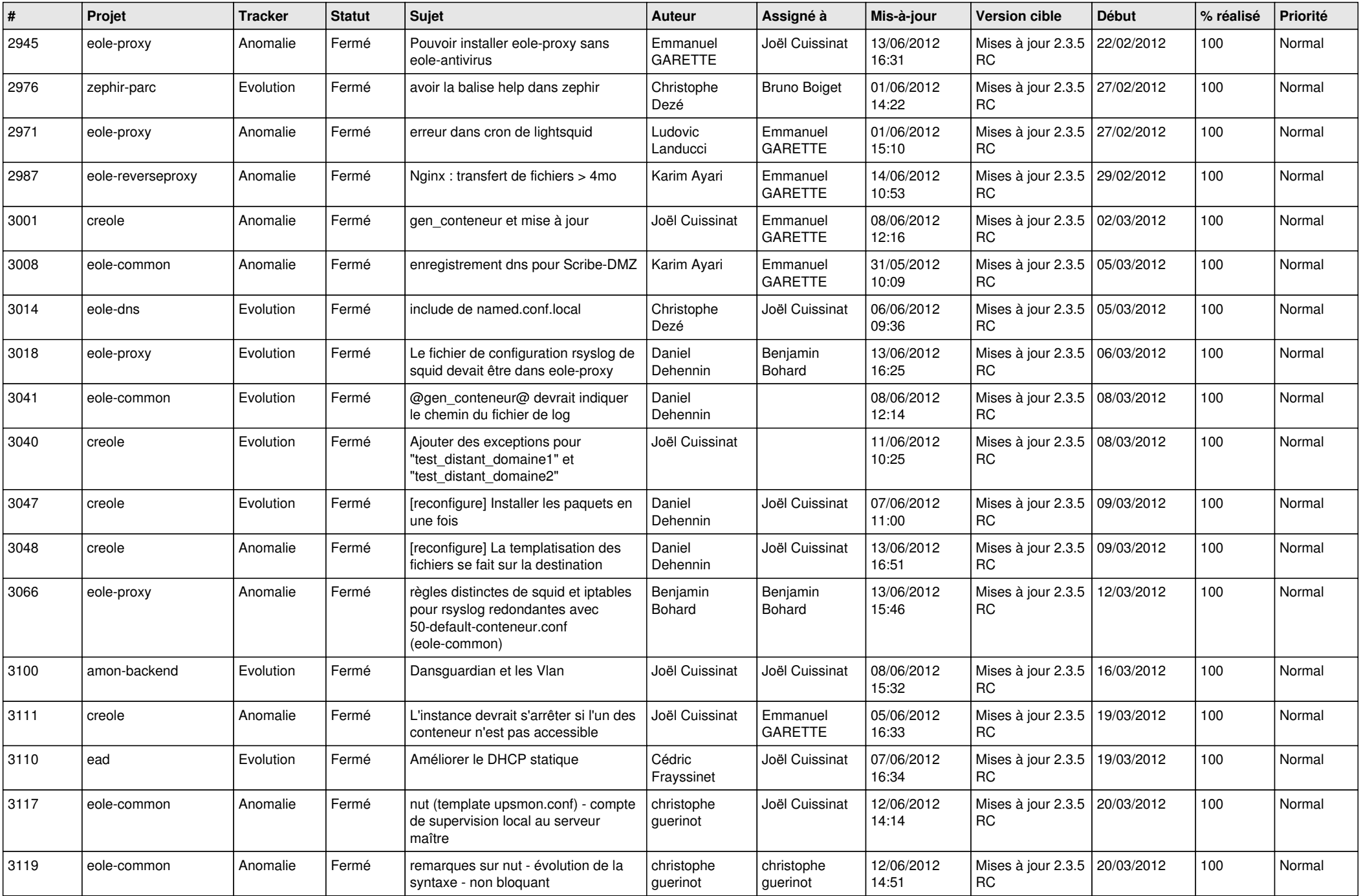

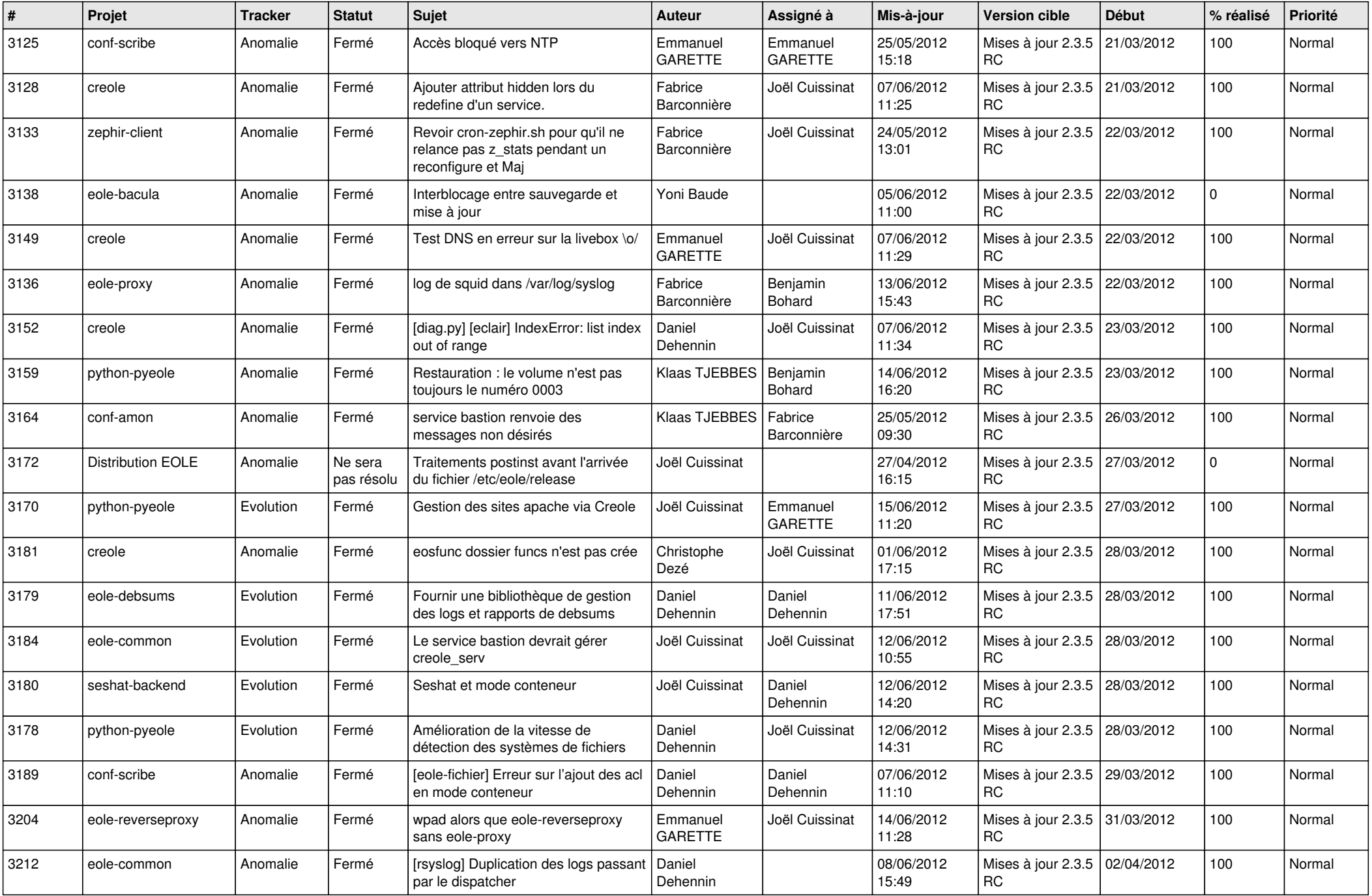

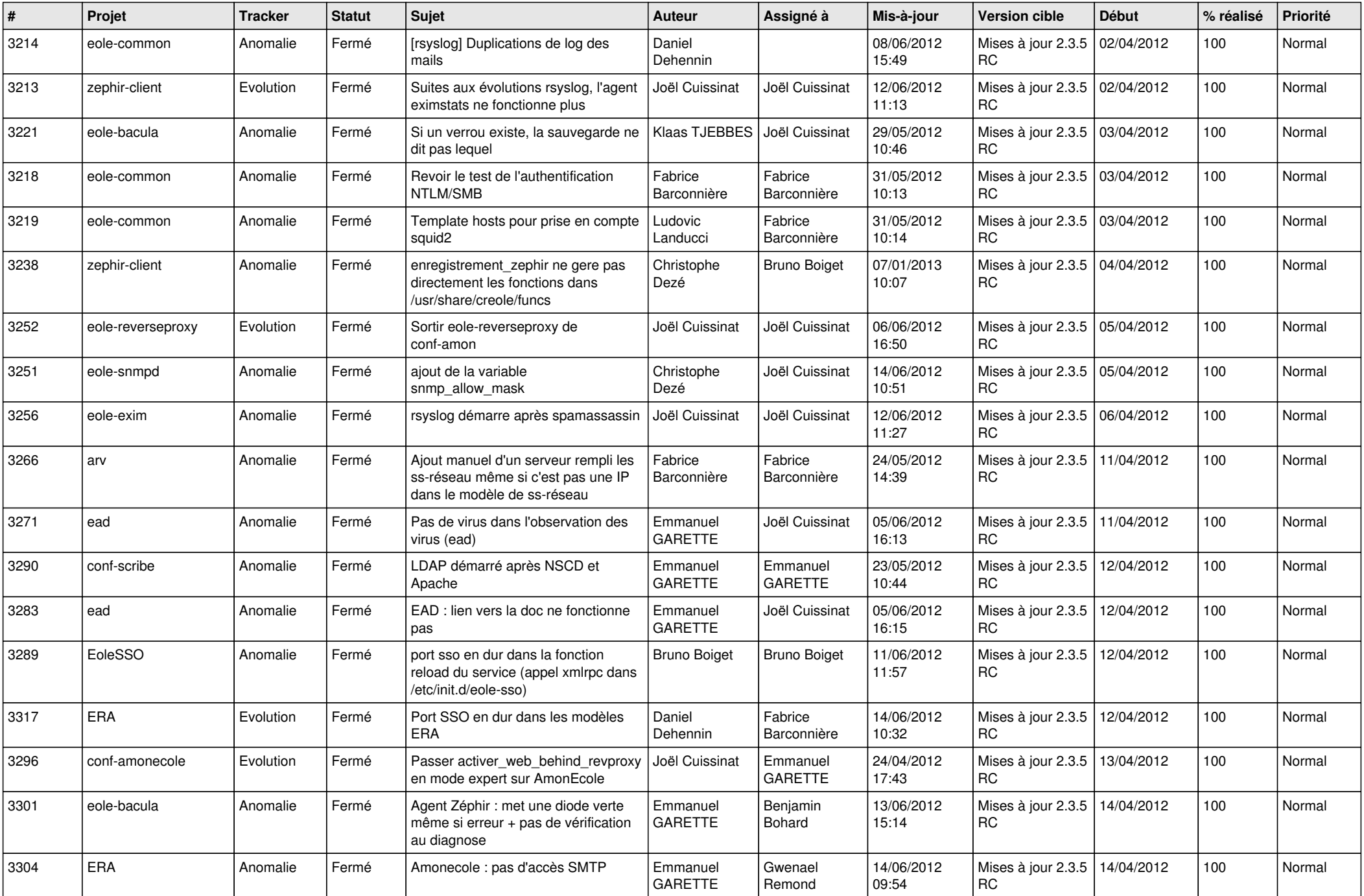

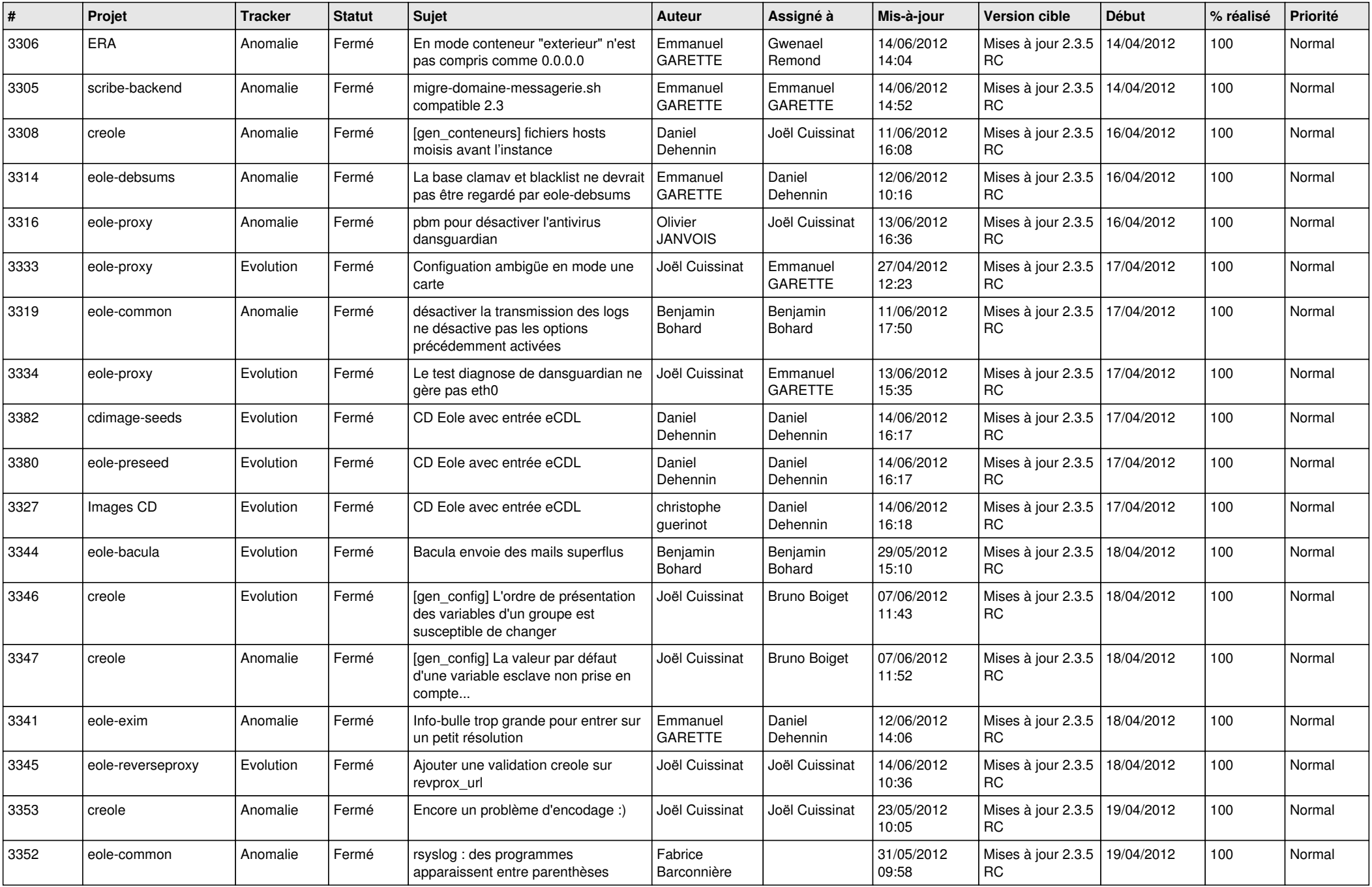

![](_page_7_Picture_790.jpeg)

![](_page_8_Picture_759.jpeg)

![](_page_9_Picture_729.jpeg)

![](_page_10_Picture_813.jpeg)

![](_page_11_Picture_822.jpeg)

![](_page_12_Picture_815.jpeg)

![](_page_13_Picture_273.jpeg)